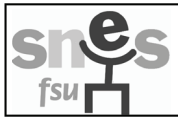

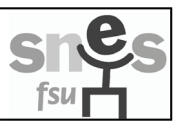

## PHASE D'AJUSTEMENT DES TZR VOEUX D'AFFECTATION PROVISOIRE DANS UNE ZONE DE REMPLACEMENT

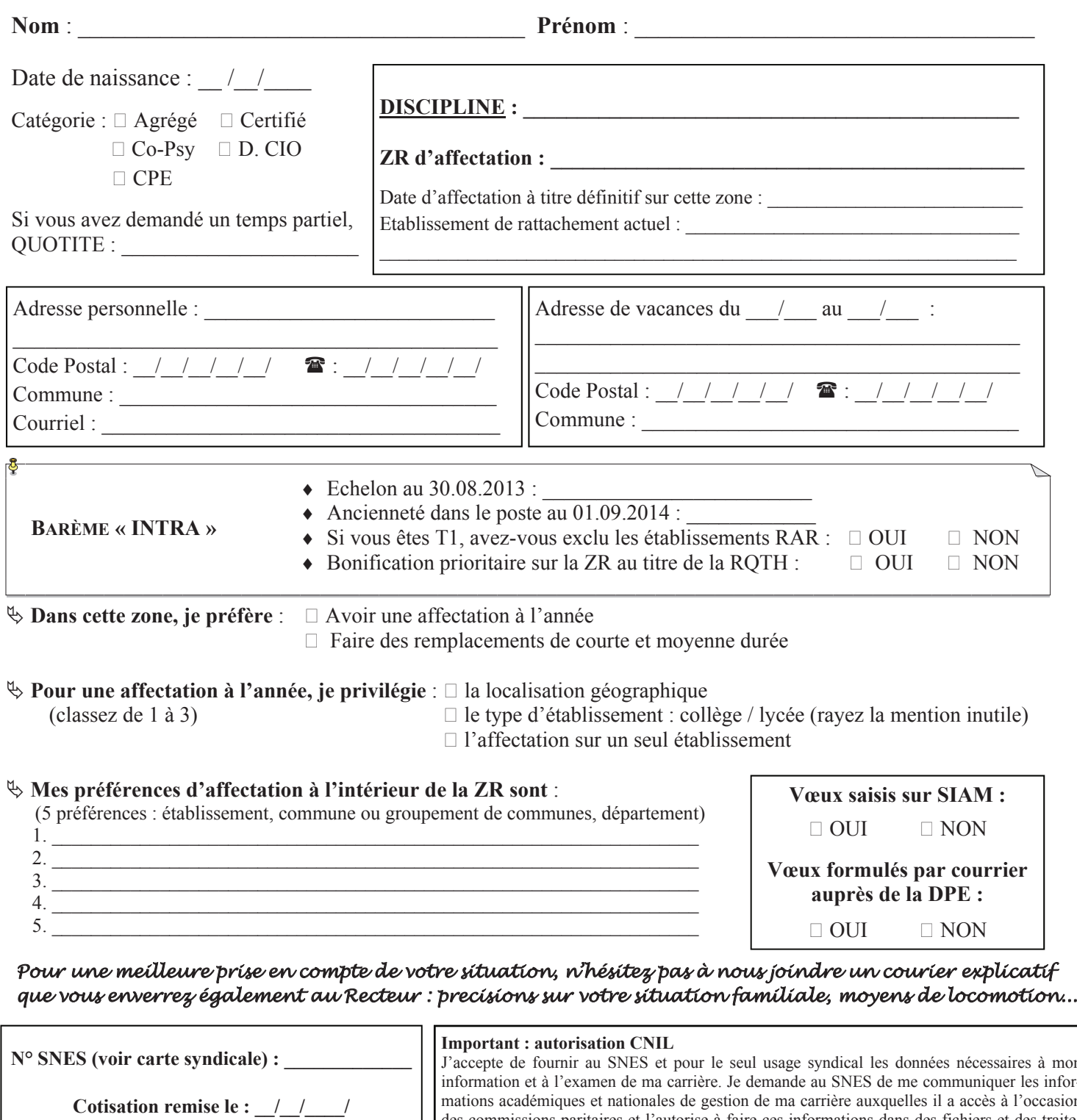

**Académie : \_\_\_\_\_\_\_\_\_\_\_\_\_\_\_\_\_\_** 

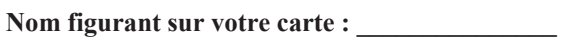

J'accepte de fournir au SNES et pour le seul usage syndical les données nécessaires à mon information et à l'examen de ma carrière. Je demande au SNES de me communiquer les informations académiques et nationales de gestion de ma carrière auxquelles il a accès à l'occasion des commissions paritaires et l'autorise à faire ces informations dans des fichiers et des traitements informatisés dans les conditions fixées par les articles 26 et 27 de la loi du 06.01.78. Cette autorisation est révocable par moi-même dans les mêmes conditions que le droit d'accès en m'adressant au SNES 45 avenue d'Ivry 75647 Paris Cedex 13 ou aux sections académiques. Date :  $/ /$  Signature :

**Fiche à renvoyer dès que vous aurez les résultats du mouvement intra-académique, et le plus tôt possible au SNES Versailles, 3 rue Guy de Gouyon du Verger - 94 112 Arcueil Cedex s3ver@snes.edu Fax : 01.41.24.80.62 : 08.11.11.03.84**